30 Especies marinas de Canarias

Deberás resolver una serie de cuestiones haciendo uso del genially diseñado para esta actividad "30 especies marinas de Canarias". A través del genially podrás acceder al enlace de descarga de la quía que lleva el mismo nombre que este recurso.

Escaneando estos códigos QR podrás acceder al genially y descargar la guía. Podrás encontrar todo esto también en el apartado "Descargables" de www. redpromar.org.

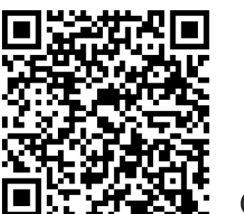

GUÍA

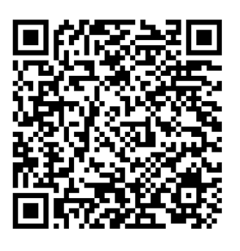

**GENIALLY** 

## ¡COMENZAMOS!

Nombre y apellidos:

Curso: **Example 20** 

Puntuación: **El alternativa de la contrata de la contrata de la contrata de la contrata de la contrata de la contrata de la contrata de la contrata de la contrata de la contrata de la contrata de la contrata de la contrata** 

Responde a las siguientes cuestiones:

1. ¿Es necesario ser un eminente científico o científica para formar parte de la RedPROMAR? ¿de qué manera podrías colaborar?

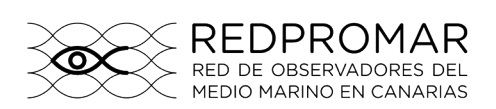

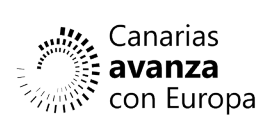

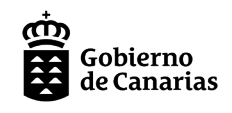

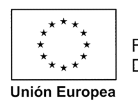

Fondo Europeo de Desarrollo Regional

Página 1

2. Escribe debajo de cada ilustración el nombre común y el nombre científico de cada una de las especies representadas.

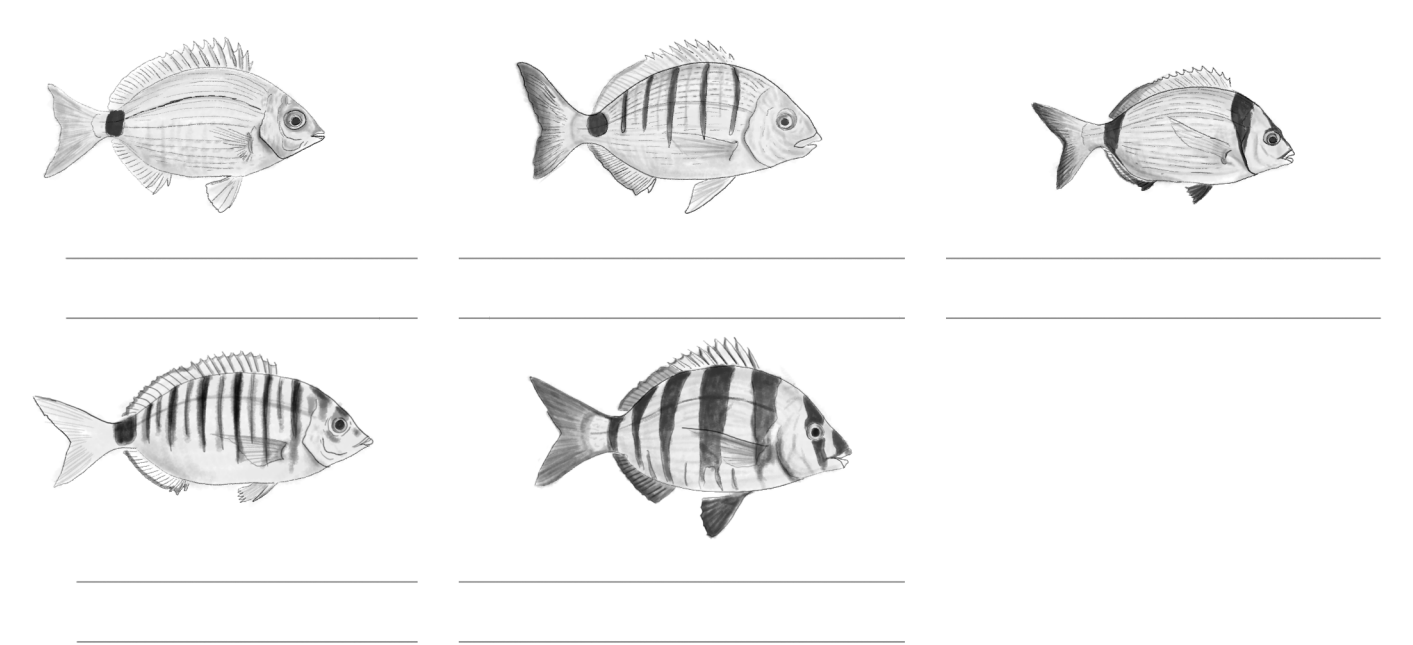

## 3. ¿Por qué crees que es necesario ponerle un nombre científico a cada especie?

4. Relaciona uniendo con flechas el nombre de las aletas de los peces con las funciones que cumplen.

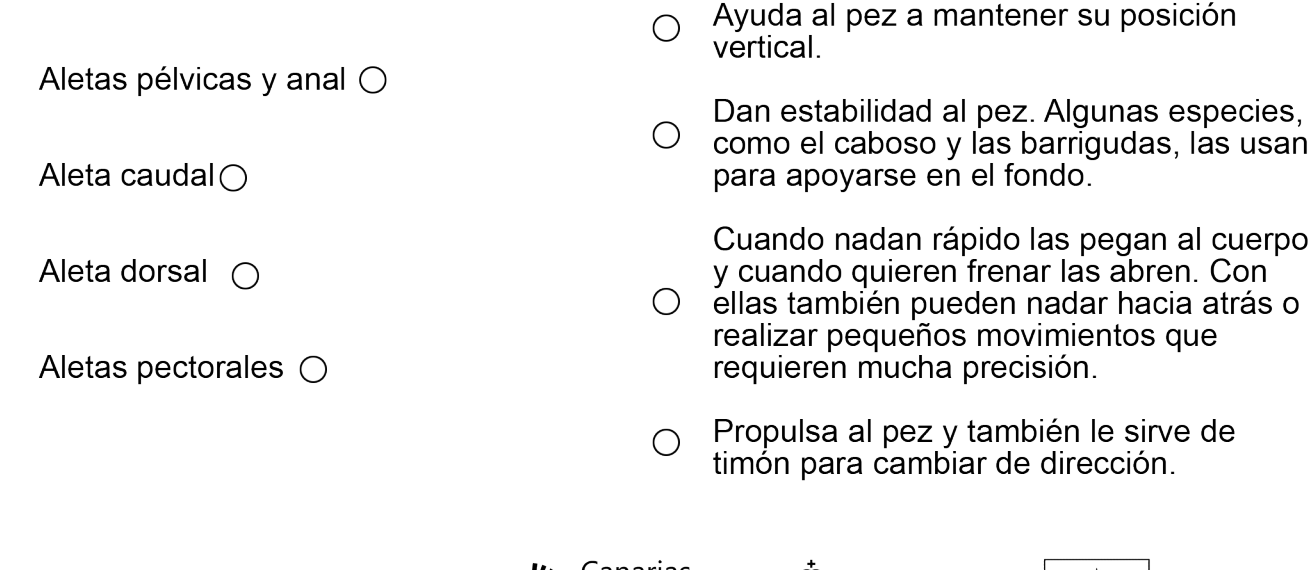

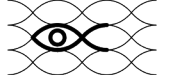

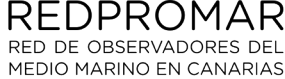

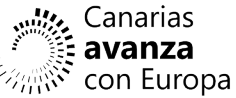

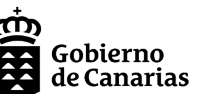

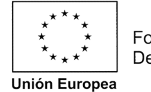

Fondo Europeo de Desarrollo Regional

5. ¿Cuáles son las dos características principales del grupo de los artrópodos? Indica el nombre común y científico de tres especies de crustáceos.

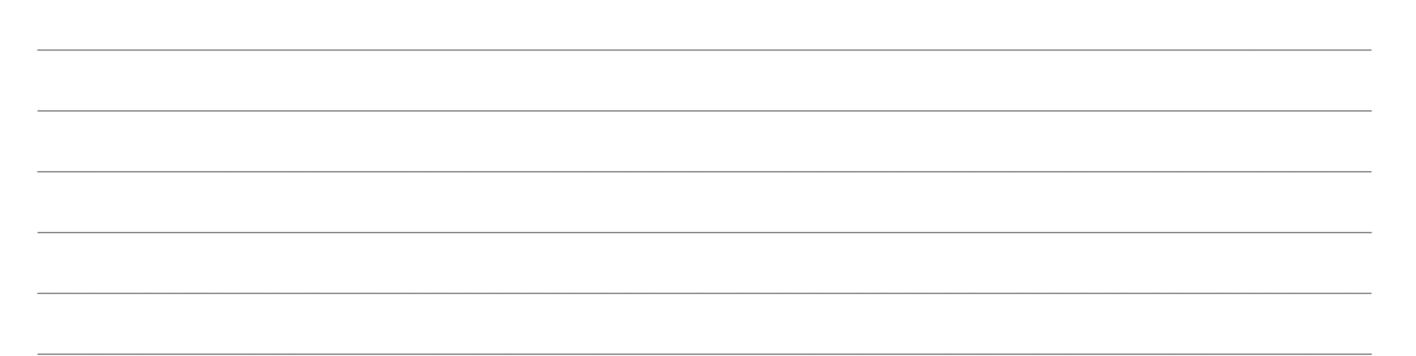

6. ¿Cuál es la distancia mínima que debe guardar cualquier embarcación con un grupo de cetáceos? Introduce en el siguiente esquema los diferentes nombres de la zonas numeradas que se muestran en el siguiente esquema.

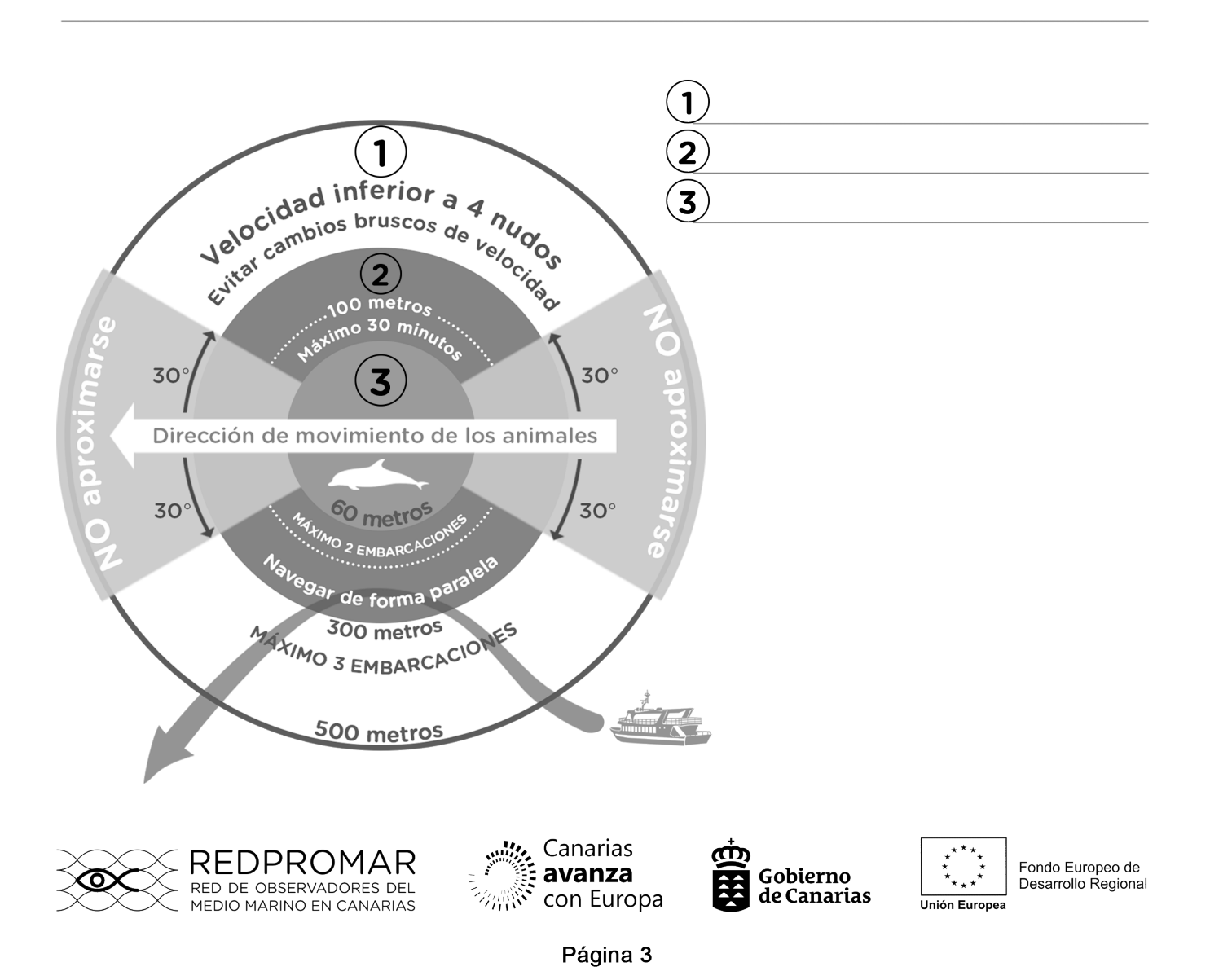

30 Especies marinas de Canarias RECURSO EDUCATIVO

7. ¿La seba, Cymodocea nodosa, es un alga o una planta? Explica brevemente las diferencias existentes entre un alga y una planta.

8. Investiga y nombra 3 especies marinas sobre las que puede hacerse marisqueo en Canarias. Debes indicar el nombre común y el nombre científico.

9. Las tortugas bobas presentes en las aguas del archipiélago canario son ejemplares juveniles. Indica el lugar o lugares de origen donde se reproducen sus poblaciones.

10. ¿Qué son los pies ambulacrales? ¿en qué grupos de animales están presentes?

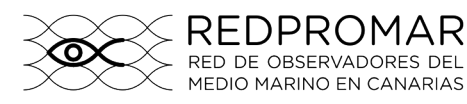

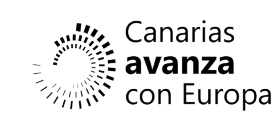

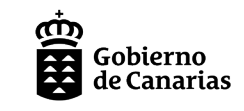

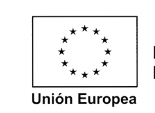

Fondo Europeo de Desarrollo Regional

Página 4

11. Indica cuáles son las tallas de captura del mero y del abade. Explica brevemente por qué es necesario establecer unas tallas mínimas de captura para cada especie.

12. El chucho negro, al igual que otras muchas especies de rayas, presenta en su cola una espina venenosa. Indica cuál es la función que cumple esta espina venenosa.

13. Indica la talla máxima que puede alcanzar la especie Octopus vulgaris.

14. Las viejas presentan una coloración diferente en función del sexo de cada individuo. Indica de qué color son las hembras y de que color son los machos. ¿A qué talla se produce la diferenciación de sexos?

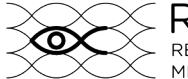

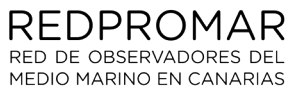

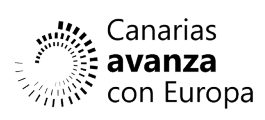

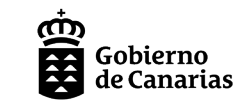

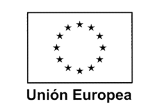

Fondo Europeo de Desarrollo Regional

Página 5

15. Señála cuál es el macho y cuál es la hembra en estas representaciones del angelote, Squatina squatina.

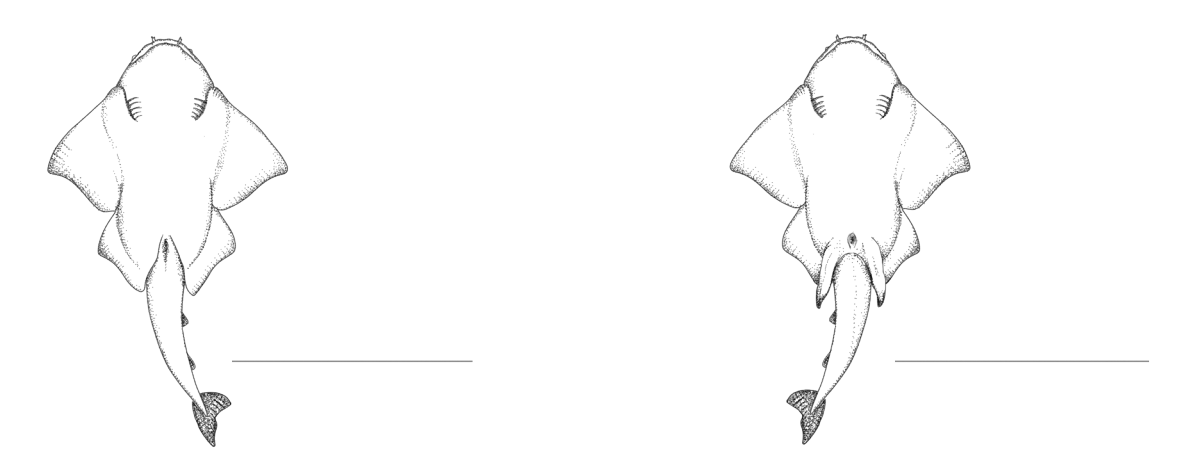

16. Describe una acción, diferente de las propuestas en el Genially, que contribuya a la conservación y correcta gestión del medio marino.

17. ¿Te atreves a exponer los aspectos más curiosos de alguna de las especies que aparecen en la guía 30 especies marinas de Canarias?. También puedes elegir otra especie que no esté en la guía y buscar información.

j'Muchas gracias por tu participación!

Para saber más...

**WEB** www.redpromar.org

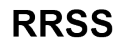

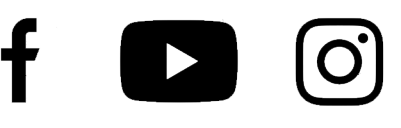

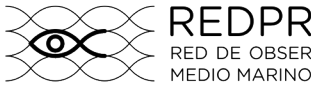

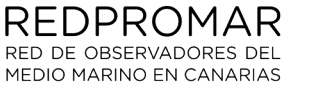

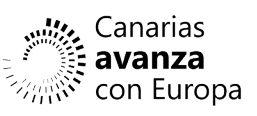

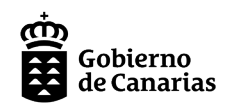

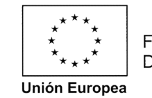